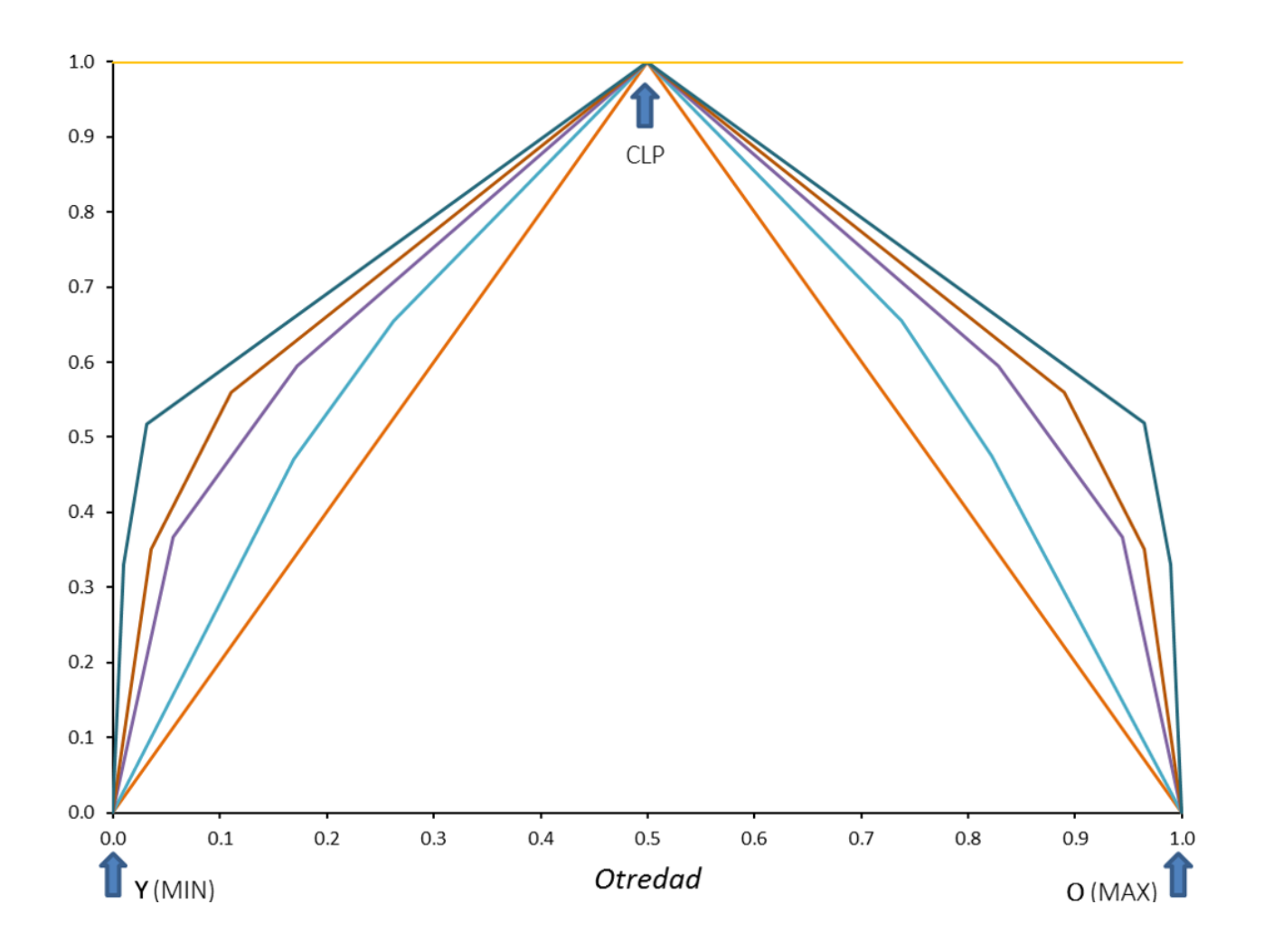

## MANUAL

# **Generación de escenarios de aptitud por media ordenada ponderada (OWA) para análisis mediante modelación geoespacial**

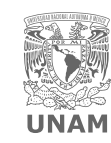

Laboratorio Nacional de Ciencias LANCIS de la Sostenibilidad

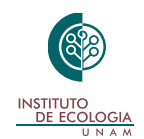

## MANUAL

# **Generación de escenarios de aptitud por media ordenada ponderada (OWA) para análisis mediante modelación geoespacial**

Autores:

**Ileana Angélica Grave Aguilar Elvira Tatiana Merino Benítez Víctor Hernández Díaz Luis Antonio Bojórquez Tapia**

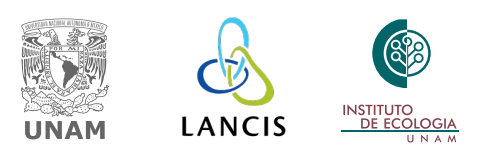

#### **Manual: Generación de escenarios de aptitud por Media Ordenada Ponderada (OWA) para análisis mediante modelación geoespacial**

Responsable del proyecto: Luis Antonio Bojórquez Tapia

Autores: Ileana Angélica Grave Aguilar Elvira Tatiana Merino Benítez Víctor Hernández Díaz Luis Antonio Bojórquez Tapia

Edición: Esmeralda Osejo Brito

Diseño y maquetación: Elizabeth Ortiz Caballero

Citar el documento como:

Grave, I., T. Merino-Benítez, V. Hernández-Díaz y L. A. Bojórquez-Tapia. 2021. *Generación de escenarios de aptitud por Media Ordenada Ponderada (OWA) para análisis mediante modelación geoespacial.* México: UNAM.

Este documento se realizó con apoyo del Programa de Apoyo a Proyectos de Investigación e Innovación Tecnológica (PAPIIT) **1V100118** *Análisis integrado de sistemas socio-ambientales acoplados: desarrollo de capacidades para la evaluación de la vulnerabilidad costera*.

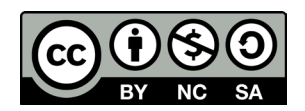

Licencia Creative Commons: Atribución-NoComercial-CompartirIgual (el usuario puede compartir y modificar el contenido sin fines comerciales, siempre y cuando se haga referencia explícita a la fuente original).

## Índice

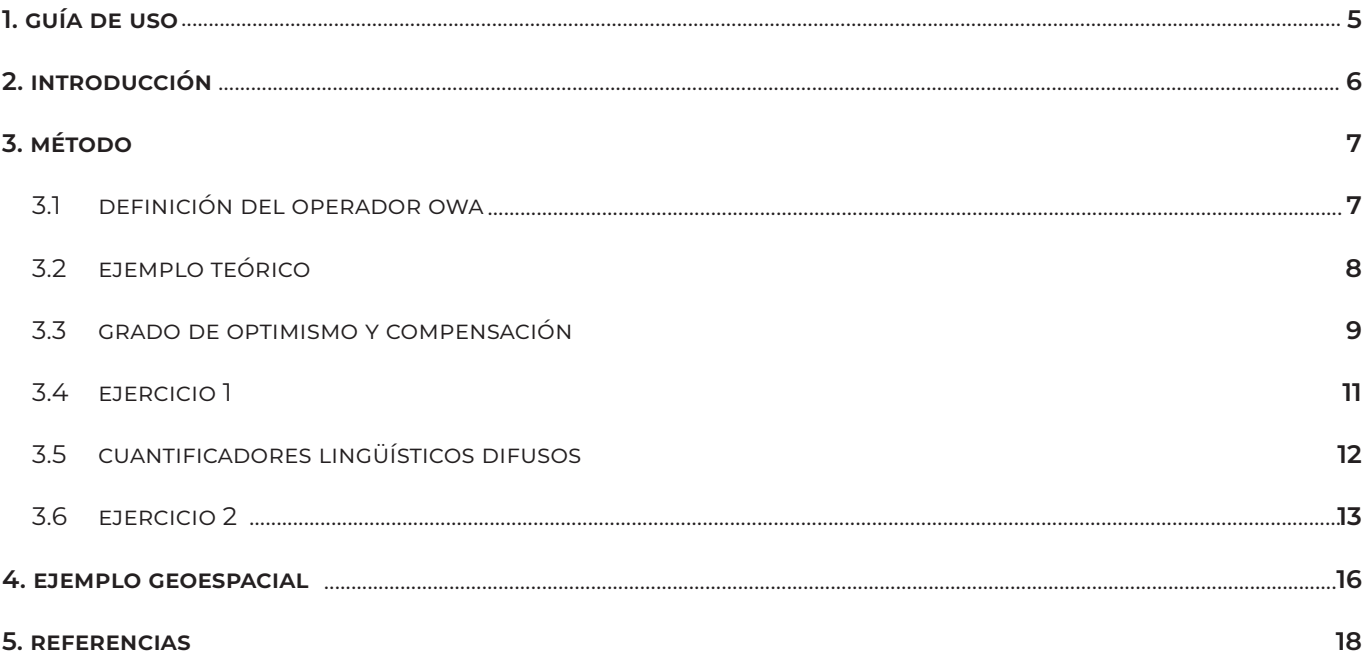

### **1. Guía de uso**

En este manual aprenderás:

- A usar el método OWA para generar escenarios de aptitud territoriael n los que se considere la ambigüedad inherente a las preferencias de los actores sociales y la imprecisión de la información disponible, utilizando procedimientos de evaluación multicriterio en Sistemas de Información Geográfica (GIS-MCDA, por sus siglas en inglés).
- Los cuatro pasos del método (enlistar los atributos, ordenar los valores de los atributos, calcular los pesos de orden y calcular el valor del operador OWA).
	- El análisis de aptitud territorial permite identificar los patrones espaciales más apropiados para representar futuros usos de suelo de acuerdo con la aptitud específica de la zona de estudio para cierta actividad particular.
	- Un GIS-MCDA (Malczewski, 2004, 2006; Malczewski & Rinner, 2015) está compuesto por:
		- Sitios o alternativas geográficas: unidades espaciales tales como polígonos o pixeles.
		- Criterios de evaluación: una serie de capas geográficas o atributos.
		- Peso de los criterios: representan las preferencias de los tomadores de decisiones.
	- El objetivo de un GIS-MCDA es combinar los criterios de evaluación y las preferencias de los tomadores de decisiones usando una regla de decisión (o "regla de combinación") para evaluar las alternativas geográficas.

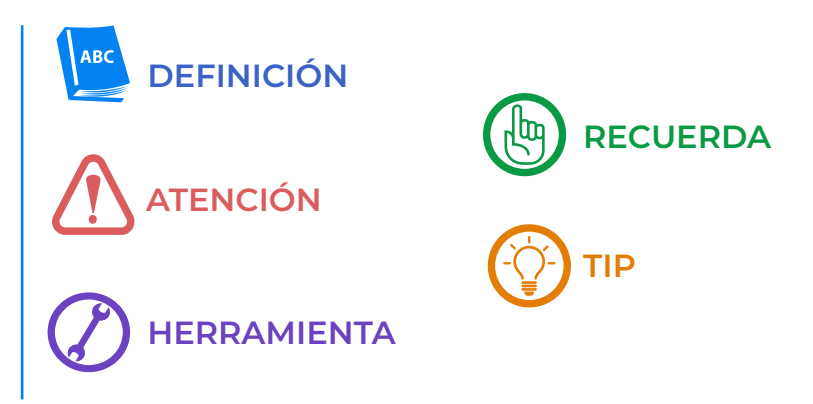

### <span id="page-5-0"></span>**2. Introducción**

El operador OWA (Malczewski, 2006) es un procedimiento de evaluación que permite generar una serie de escenarios de aptitud territorial a partir de "cuantificadores lingüísticos difusos" (enunciados que estiman medidas de manera ambigua o imprecisa: por ejemplo, "casi 10", "cerca de 5", etcétera).

El OWA permite generalizar métodos de evaluación multicriterio que consideran reglas de combinación no compensatorias (booleanas) y compensatorias (Combinación Lineal Ponderada, o CLP) (ver el manual Generación de índices de aptitud territorial). Su uso permite visualizar geográficamente la influencia de las estrategias de manejo ambiental. El OWA, aplicado a un modelo GIS-MCDA, asocia los atributos ambientales de un mapa de aptitud con un parámetro lingüístico difuso y dos tipos de pesos: (1) pesos de importancia relativa y (2) pesos ordenados (Malczewski, 2004, 2006; Malczewski & Rinner, 2015). Los primeros se obtienen a partir de métodos de priorización o jerarquización, como el Proceso Analítico Jerárquico (AHP), mientras que los segundos se obtienen al ordenar los valores de los atributos de aptitud de manera descendente.

El parámetro lingüístico difuso es una fórmula matemática que se asocia a los cuantificadores lingüísticos difusos. Esta fórmula permite usar expresiones lingüísticas que reflejan las preferencias de los tomadores de decisiones con respecto a los criterios del mapa de aptitud (por ejemplo, "todos", "muy pocos", "al menos algunos") y generar una variedad de posibles escenarios de aptitud. Estos escenarios se generan en conjuntos que incluyen tanto los escenarios límite (el "escenario con la mejor aptitud posible" o "escenario optimista", y el "escenario con la peor aptitud posible" o "escenario pesimista"), así como los escenarios entre estos dos extremos.

Una ventaja del operador OWA es que posibilita la exploración de distintas actitudes respecto a la aptitud del territorio. En general, las actitudes optimistas tienen una propensión de tomar riesgos y, por lo tanto, enfatizan las buenas propiedades de una ubicación. Por el contrario, las actitudes pesimistas se inclinan hacia la aversión al riesgo y, por lo tanto, enfatizan las malas propiedades de una ubicación. En OWA, estas actitudes varían en un continuo en cuyos extremos se encuentran los operadores booleanos Y (MIN), del lado pesimista, y O (MAX), del lado optimista.

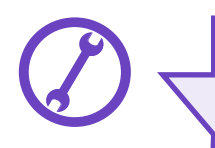

Si quieres aprender más sobre la generación de modelos multicriterio mediante el método AHP, ve el manual *Proceso Analítico Jerárquico (AHP)*.

### **3. Método**

#### **3.1 Definición del operador OWA**

A partir de la priorización mediante el AHP se obtiene un modelo con: 1) criterios y 2) pesos de los criterios (ver manual *Proceso Analítico Jerárquico (AHP)*). Para cada criterio *i* Є *(1,…,I)* existe un peso *w<sub>i</sub>* ∈ [0,1] asociado a dicho criterio. Geográficamente, los criterios se representan como una serie de capas donde los valores normalizados *v*(*aij*) Є *[0,1]* de los atributos *aij* Є *[0,1]* para cada sitio *j* Є *(1,…,J)* se combinan a través de la combinación lineal ponderada (CLP) para obtener el escenario base.

El operador OWA (Malczewski, 2006) se basa en los siguientes tres puntos:

- **1.** La reordenación de mayor a menor de los valores normalizados de los atributos,  $v(a_{ij})$ , para formar la secuencia ordenada { $z_{ij}$ } = { $z_{1j}$  ,  $z_{2j}$  ...  $z_{1j}$ }, donde  $z_{1j}$  ,  $z_{2j} \geq z_{1j}$  .
- **2.** La reordenación de los pesos de los criterios,  $w_{ij}$ , de manera que se obtiene la secuencia ordenada  $\{u_{ij}\}=\{u_{ij}, u_{2j}\ldots u_{lj}\}$  asociada a la secuencia  $z_{ij}$ .
- **3. La inclusión del conjunto de pesos ordenados** (pesos OWA), {λ<sub>ij</sub>} = {λ<sub>ij</sub>, λ<sub>2j</sub>,…, λ<sub>ij</sub>} *i*=1,2,…,*I*; λ<sub>ij</sub> Є [0,1]; ∑*<sup>i</sup>* I λ*i* =1, los cuales reflejan el grado de optimismo (o pesimismo) en el que se incurre en una evaluación de la aptitud. En OWA, este grado varía como un continuo en cuyos extremos se encuentran los operadores Y (MIN), del lado pesimista, y O (MAX), del lado optimista.

De este modo, la aptitud, S<sub>,</sub><sup>,</sup>, se obtiene a través del operador OWA con la siguiente fórmula:

$$
S_j^{\lambda} = \sum_{i}^{1} \left( \frac{u_{ij} \lambda_{ij}}{\sum_{i}^{I} u_{ij} \lambda_{ij}} \right) Z_{ij}
$$
 (1)

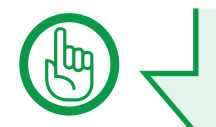

- *• j* está asociado a los sitios (pixeles o polígonos)
- El número total de sitios es *J*
- *• i* está asociado a los criterios o capas geográficas
- En total existen I criterios
- Existen dos conjuntos de pesos:
	- o w*ij*, representan los pesos de los criterios.
	- o λ*ij*, los pesos ordenados o pesos OWA.

#### **3.2 Ejemplo teórico**

A continuación, se presenta un ejemplo para ilustrar el funcionamiento de OWA:

#### **1. Reordenación de mayor a menor de los valores normalizados de los atributos.**

A partir de los valores normalizados de los atributos,  $v(a_{ij}^+)$ , se obtiene la secuencia ordenada  $z_{ij}^+$  (donde  $\cdot$ significa "porque"):

$$
z_{ij} \texttt{=}(0.8, 0.6, 0.5, 0.3, 0.2, 0.1, 0.0\text{)} \therefore v(a_{ij}) \texttt{=}(0.1, 0.0, 0.6, 0.8, 0.3, 0.2, 0.5\text{)}
$$

#### **2. Reordenación de los pesos de los criterios.**

Se obtiene la reordenación de los pesos de importancia,  $u_{ij}$ , a partir de  $w_{ji}$ :

 $u_{ij}$ =(0.01,0.58,0.02,0.08,0.04,0.03,0.25)  $\therefore w_{ij}$ =(0.03,0.25,0.58,0.01,0.08,0.04,0.02)

#### **3. Inclusión del conjunto de pesos ordenados.**

Se seleccionan los pesos OWA,  $\lambda_{ij}$ , que reflejan el grado de optimismo o pesimismo en la evaluación de la aptitud de una ubicación para una actividad, S*<sup>j</sup> λ :*

a) Actitud pesimista

Si λ*ij* corresponden a la actitud pesimista, entonces el operador OWA equivale al operador booleano "Y" y arroja como resultado la aplicación del criterio min{*aij* } (donde . . . significa "por lo tanto"):

$$
\lambda_{ij} = (0,0,0,0,0,0,0,1) \cdot S_j^{\text{MIN}} = 0.0
$$

b) Actitud optimista

Si λ*ij* corresponden al modo de decisión optimista, entonces el operador OWA equivale al operador booleano "O" y arroja como resultado la aplicación del criterio max $\{a_{ij}^k\}$ : k

$$
\lambda_{ij} = (1,0,0,0,0,0,0,0) \cdot S_j^{\text{MAX}} = 0.08
$$

c) Actitud neutral o modo compensatorio

Si λ*ij* corresponden al modo de decisión compensatorio, entonces, el operador OWA arroja un resultado igual al de la CLP:

$$
\lambda_{ij} = 0.14 \text{ V}i \cdot S_j^{\text{CLP}} = 0.4
$$

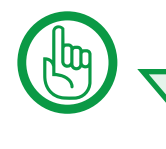

Si quieres saber más de los modos de decisión, consulta el manual Generación de índices de aptitud territorial, y si quieres saber más sobre el cálculo de los pesos ordenados, *λij*, consulta el artículo de Malczewski 2006.

#### **3.3 Grado de optimismo y compensación**

OWA, además, se puede clasificar mediante una medida basada en el concepto de *otredad* ("*ORness*" en inglés) (Malczewski et al. 2003). La otredad es una medida del grado de optimismo que identifica cuan cercano se está de los extremos, es decir, si se está cercano al operador Y (cero) o si se está cercano al operador O (uno):

$$
otredad \frac{1}{I-1} \sum_{i}^{I} (I-i) \lambda_{ij}, \quad 0 \leq otredad \leq 1
$$
 (2)

Por su parte, la compensación es el grado en el que se pueden substituir los valores bajos de ciertos atributos por los valores altos de los demás atributos. La compensación, entonces, es una medida de cuan cercano se está del modo no compensatorio (cero) o del modo compensatorio (uno) (ver manual *Generación de índices de aptitud territorial*).

$$
Compensación = 1 - \sqrt{\frac{1}{I - 1} \sum_{i}^{I} \left(\lambda_{ij} - \frac{1}{I}\right)^2}, \qquad 0 \leq Compensación \leq 1
$$
\n(3)

En la Figura 1 puedes observar que los operadores Y, CLP y O son casos especiales de otredad y compensación porque, sin importar el número de criterios de decisión, sus valores son constantes:

$$
otredad = (0.0, 0.5, 1.0) \rightarrow compensación = (0.0, 0.0, 1.0)
$$

Mientras que, en los demás casos, las medidas de otredad y compensación dependen del número de criterios: Cuanto mayor número de criterios, *I* → ∞, mayor será el nivel de compensación que se obtendrá para *otredad ≠* (0.0,0.5,1.0).

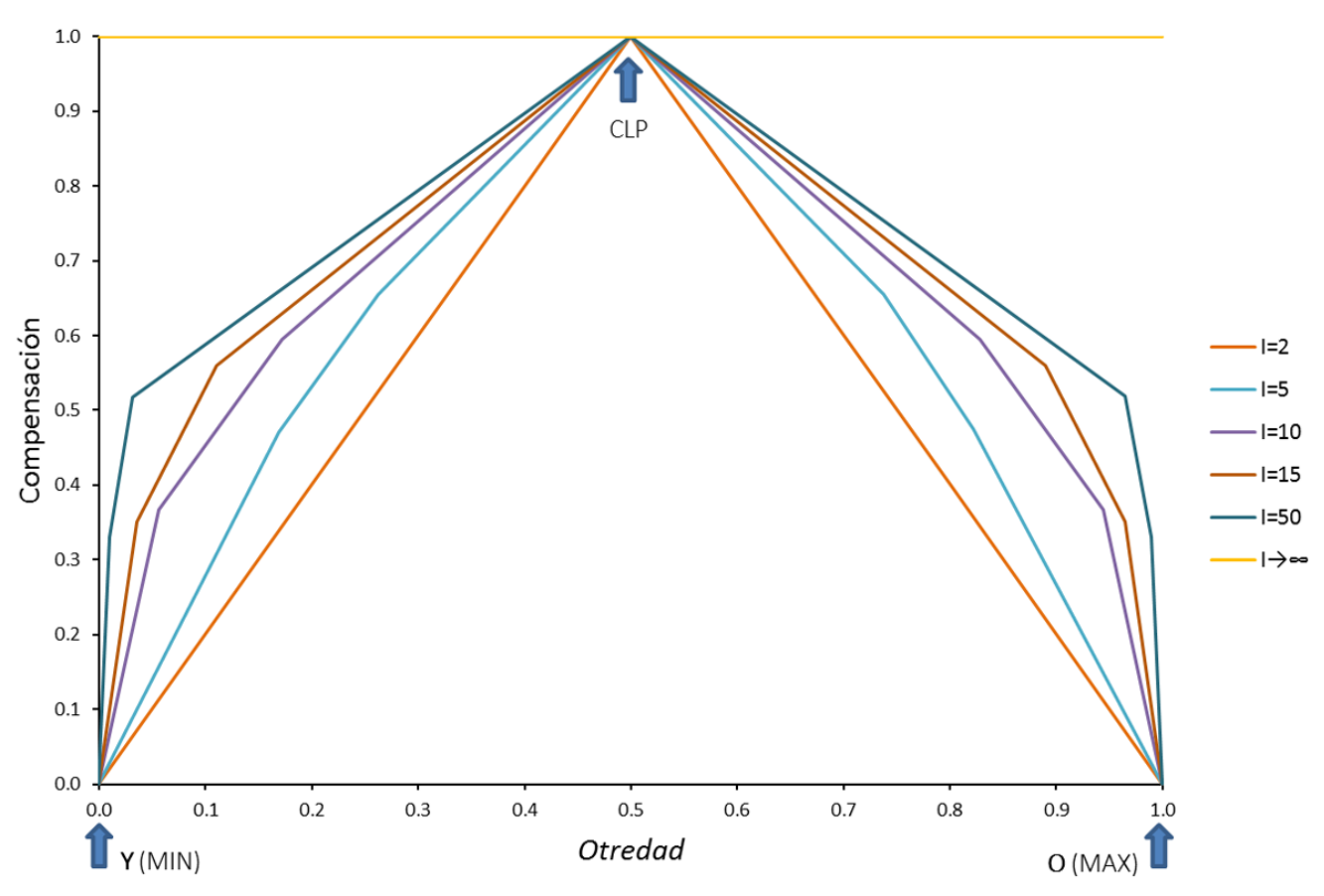

**Figura 1. Relación entre otredad y compensación para I criterios. © LANCIS.**

#### **3.4 Ejercicio 1**

Este ejercicio te permitirá obtener la otredad y la compensación correspondientes a los tres operadores (O, CLP e Y) cuando el número de criterios es igual a siete (*I*=7). A continuación, podrás observar en dos sencillos pasos el uso de las Ecuaciones 2 y 3 en una hoja de cálculo.

**Paso 1**: preparar una tabla en la hoja de cálculo que contenga el orden de criterios y los pesos de acuerdo con cada operador, como se muestra en la Figura 2.

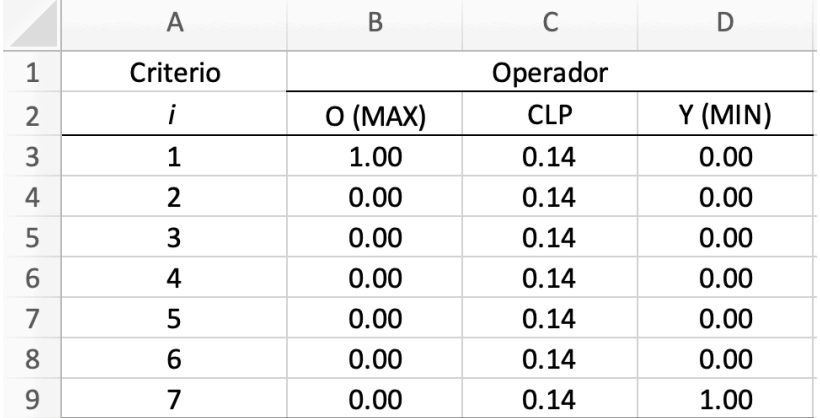

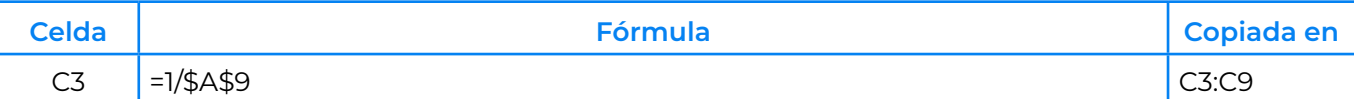

**Figura 2. Paso 1: Preparación de tabla. © LANCIS.**

#### **3.4 Ejercicio 1**

Este ejercicio te permitirá obtener la otredad y la compensación correspondientes a los tres operadores (O, CLP e Y) cuando el número de criterios es igual a siete (*I*=7). A continuación, podrás observar en dos sencillos pasos el uso de las Ecuaciones 2 y 3 en una hoja de cálculo.

**Paso 2**: Insertar las fórmulas para calcular los grados de otredad y compensación como se muestra en la Figura 3.

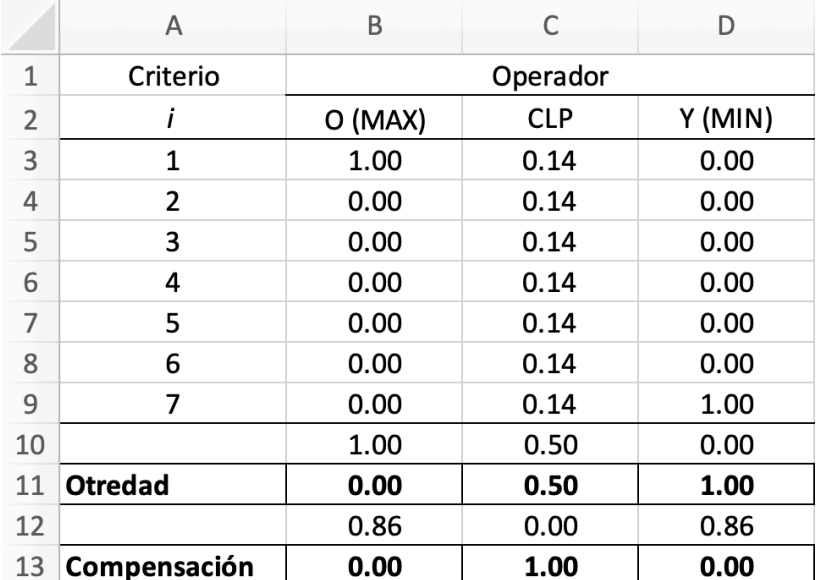

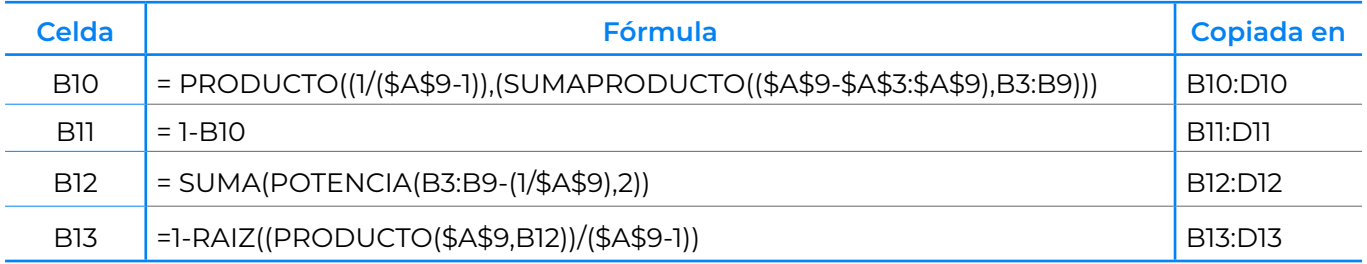

**Figura 3. Paso 2: Cálculo de otredad y compensación. © LANCIS.**

#### **3.5 Cuantificadores lingüísticos difusos**

Otra ventaja de utilizar el operador OWA es que permite su asociación con cuantificadores lingüísticos difusos. Un cuantificador *Q* es un conjunto difuso en el intervalo [0,1], en el cual *Q* (*p*) indica el grado de compatibilidad de *p* Є [0,1] con el concepto que denota *Q* respecto a los criterios de decisión:

Q={*al menos uno,muy pocos,pocos,la mitad,muchos,casi todos,todos*}

 $Q = \{(p, \mu_{Q}(p))\}, \forall p \in Q, \mu(p)_{Q} \in [0, 1]$ 

*Q* (*p*)= $p^{\alpha}$ , α > 0

donde α está relacionado con el parámetro lingüístico que se busca representar (Tabla 1). De esta manera, los cuantificadores lingüísticos difusos permiten asociar un significado al atributo seleccionado a través de un parámetro (α) y su relación con el grado de compensación y otredad.

| Parámetro<br>lingüístico | $\alpha$                         | <b>Otredad</b> | Compensación         | <b>Operador</b> |
|--------------------------|----------------------------------|----------------|----------------------|-----------------|
| Al menos uno             | $\alpha \rightarrow 0$           | 1.0            | 0.0                  | ∩               |
| Al menos algunos         | 0.1                              |                | Depende del problema |                 |
| Algunos                  | 0.5                              |                | Depende del problema |                 |
| La mitad                 | 1.0                              | 0.5            | 1.0                  | CLP             |
| La mayoría               | 2.0                              |                | Depende del problema |                 |
| Casi todos               | 10.0                             |                | Depende del problema |                 |
| Todos                    | $\rightarrow \infty$<br>$\alpha$ | 0.0            | O.O                  |                 |

**Tabla 1. Cuantificadores lingüísticos difusos. Fuente: Adaptado de Malczewski (2006). © LANCIS.**

De este modo, la modificación de α también permite representar el continuo entre las actitudes enteramente pesimista y optimista. Por ejemplo, para el caso de los operadores Y, O y CLP:

Si  $Q = \text{today} \cdot \alpha \rightarrow \infty$ ,  $Q(p)$  corresponde a la actitud pesimista y al operador Y (MIN)

Si  $Q =$  al menos uno  $\therefore$   $\alpha \rightarrow$  0,  $Q(p)$  corresponde a la actitud optimista y al *O* (MAX)

Si  $Q =$  la mitad  $\cdot \alpha = 1$ ,  $Q(p)$  corresponde una actitud neutral (ni pesimista, ni optimista) y a la CLP. En este caso *Q*(*p*) es proporcional a α y se le conoce como "cuantificador identidad".

Una vez que el cuantificador lingüístico difuso, *Q*, ha sido seleccionado, se procede a calcular la aptitud mediante la siguiente ecuación:

$$
S_j^{\alpha} = \sum_{I} \left( \left( \frac{\sum_{i}^{I} u_{ij}}{\sum_{i}^{I} u_{ij}} \right)^{\alpha} - \left( \frac{\sum_{i}^{I} u_{ij}}{\sum_{i}^{I} u_{ij}} \right)^{\alpha} \right) z_{ij} \tag{4}
$$

donde *zij* representa la secuencia ordenada de los valores normalizados de los atributos, y *uij* representa la secuencia de pesos de importancia reordenados (ver Definición del operar OWA).

Dado que una propiedad de la ponderación en un modelo multicriterio es *∑<sup>i</sup> I wij* =1 y, por ende, *∑<sup>i</sup> I uij* =1, la Ecuación 4 puede simplificarse así:

$$
S_j^a = \sum_{I} \left( \left( \sum_{o=1}^{j} u_{ij} \right)^{\alpha} - \left( \sum_{o=1}^{j-1} u_{ij} \right)^{\alpha} \right) z_{ij}
$$
(5)

#### **3.6 Ejercicio 2**

A continuación, se describe un ejercicio para resolver la Ecuación 5 para un pixel hipotético, *j*, con siete criterios, *i*, y un valor, *p*, del cuantificador lingüístico difuso, *Q* = {*la mitad*}. Es decir, el cálculo de OWA para α=1. Los pesos de los criterios provienen del ejemplo de modelo AHP (Figura 4) que representa la aptitud turística de la zona costera de Yucatán.

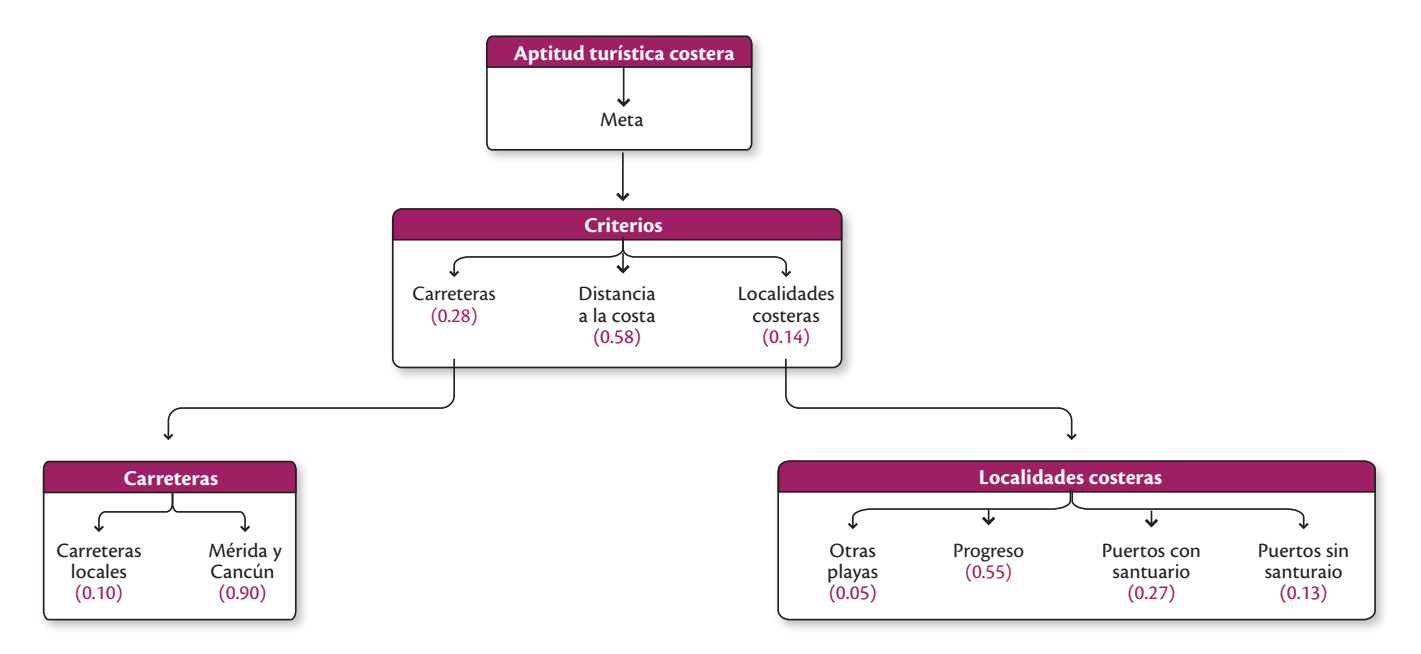

**Figura 4. Modelo AHP de decisión para determinar la aptitud turística en la costa de Yucatán. © LANCIS.**

El ejercicio se compone de los siguientes cuatro pasos:

**Paso 1**: Preparar una tabla en una hoja de cálculo (Figura 5) que contenga los criterios con sus valores y pesos.

|               | A | B        |                       | D                 | E                |
|---------------|---|----------|-----------------------|-------------------|------------------|
| 1             |   | Criterio |                       | Valor<br>atributo | Peso<br>criterio |
| $\mathcal{L}$ |   |          | Nombre                | $v(a_{ij})$       | $W_{ij}$         |
| 3             |   | 1        | Carreteras locales    | 0.10              | 0.03             |
| 4             |   | 2        | Mérida y Cancún       | 0.00              | 0.25             |
| 5             |   | 3        | Distancia a la costa  | 0.60              | 0.58             |
| 6             |   | 4        | Otras playas          | 0.80              | 0.01             |
| 7             |   | 5        | Progreso              | 0.30              | 0.08             |
| 8             |   | 6        | Puertos con santuario | 0.20              | 0.04             |
| 9             |   | 7        | Puertos sin santuario | 0.50              | 0.02             |

**Figura 5. Paso 1: Preparación de tabla. © LANCIS.**

**Paso 2**: Organizar los valores de los atributos en orden descendente y asociar el peso de los criterios al atributo correspondiente (Figura 6) conforme a:

$$
z_{ij} = (0.8, 0.6, 0.5, 0.3, 0.2, 0.1, 0.0) \therefore v(a_{ij}) = (0.1, 0.0, 0.6, 0.8, 0.3, 0.2, 0.5)
$$

*uij*=(0.01,0.58,0.02,0.08,0.04,0.03,0.25 ) . . . *wij*=(0.03,0.25,0.58,0.01,0.08,0.04,0.02)

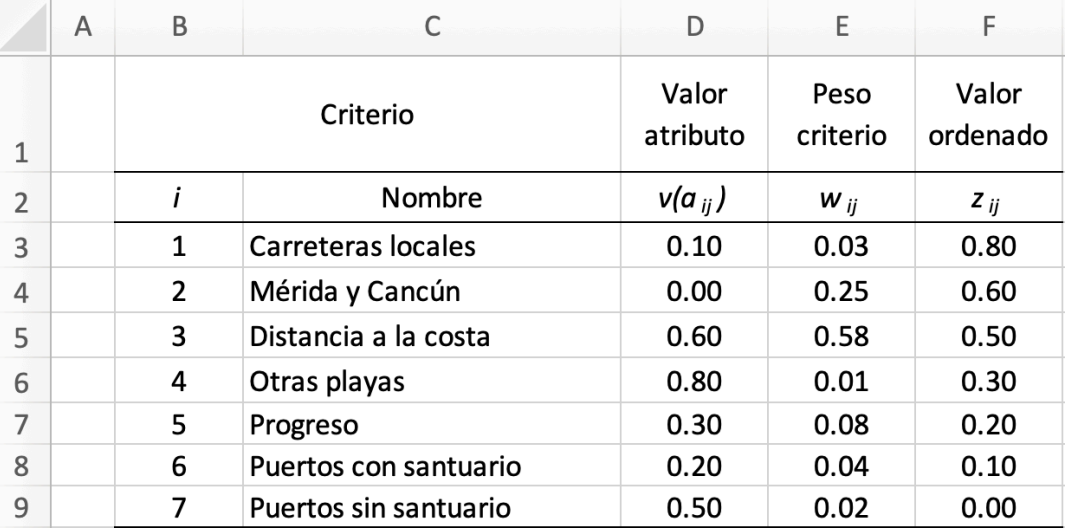

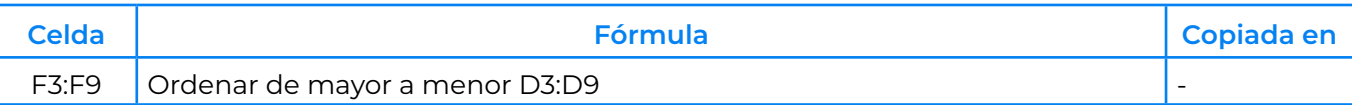

#### **Figura 6. Paso 2: Ordenación de valores. © LANCIS.**

**Paso 3**: Calcular los pesos ordenados (Figura 7).

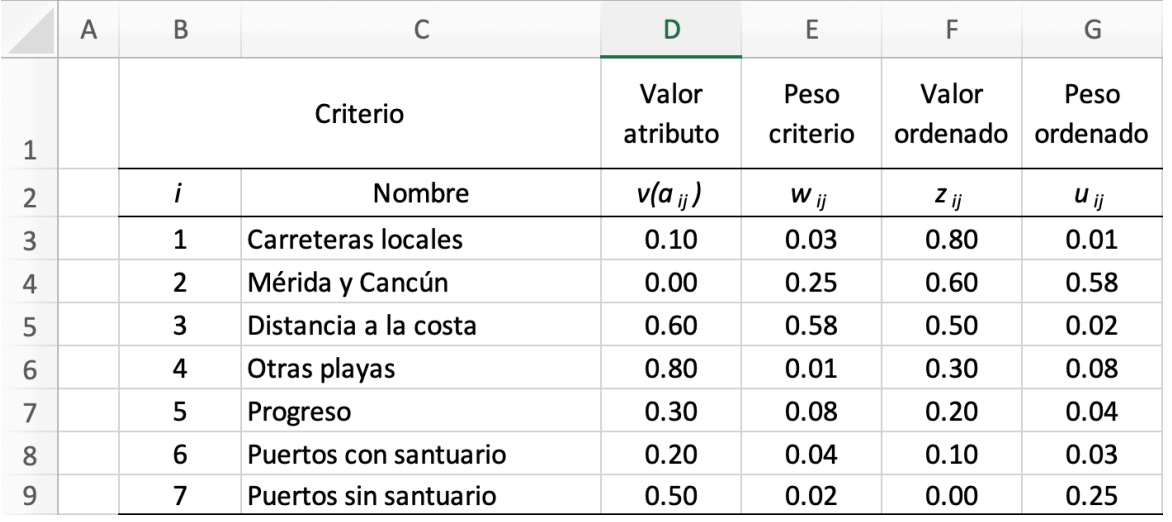

| Celda | <b>Fórmula</b>                                  | Copiada en |
|-------|-------------------------------------------------|------------|
|       | $=$ INDICE(E\$3:E\$9,COINCIDIR(F3,D\$3:D\$9,0)) |            |

**Figura 7. Paso 3: Cálculo de pesos ordenados. © LANCIS.**

**Paso 4**: Calcular el valor del operador OWA para un valor de α. En la Figura 8 puedes observar el cálculo para *α* = 1. El ejemplo está diseñado de tal manera que si *α* (celda A3) cambia, el resultado *Sj <sup>α</sup>*(celda J10) se actualiza de manera automática.

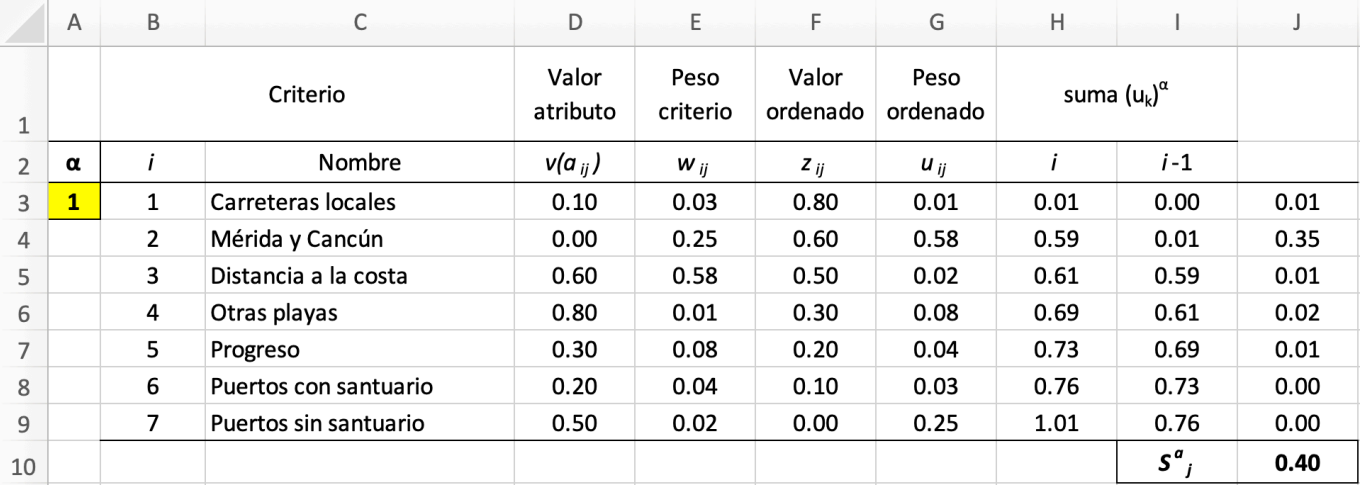

| <b>Celda</b> | Fórmula                           | Copiada en                   |
|--------------|-----------------------------------|------------------------------|
| H3           | $=$ POTENCIA(G3,A\$3)             |                              |
| H4           | =POTENCIA(SUMA(\$G\$3:G4),A\$3)   | H4:H9                        |
| 13           | $= 0$                             | $\qquad \qquad \blacksquare$ |
| 4            | $=$ POTENCIA(G3,\$A\$3)           | $\overline{\phantom{a}}$     |
| 15           | =POTENCIA(SUMA(\$G\$3:G4),\$A\$3) | 15:19                        |
| J3           | $=$ PRODUCTO(H3-I3,F3)            | J3:J9                        |
| J10          | $=$ SUMA(J3:J9)                   | $\overline{\phantom{a}}$     |

**Figura 8. Paso 4: Cálculo del operador OWA. © LANCIS.**

## **4. Ejemplo geoespacial**

A continuación, podrás visualizar el *Ejercicio 2* aplicado en sistemas de información geográfica. Particularmente, la aplicación del GIS-MCDA y OWA para obtener cuatro escenarios de aptitud turística costera. Estos escenarios corresponden a diferentes grados de expansión turística (Tabla 2).

> El operador OWA se aplica a cada sitio (pixel o polígono). Para generar los escenarios de aptitud relacionados con una zona de estudio es necesario implementar un algoritmo computacional que calcule el valor del operador OWA para cada sitio por medio de un software de GIS. Puedes consultar el uso del algoritmo, y un manual en línea, en el siguiente enlace: [https://lancis-apc.github.io/geo\\_lancis/owa.html](https://lancis-apc.github.io/geo_lancis/owa.html)

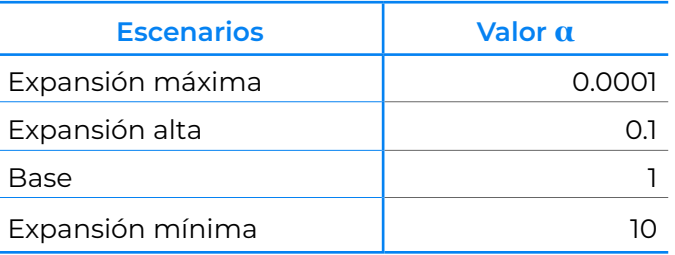

**Tabla 2. Escenarios de expansión turística. © LANCIS.**

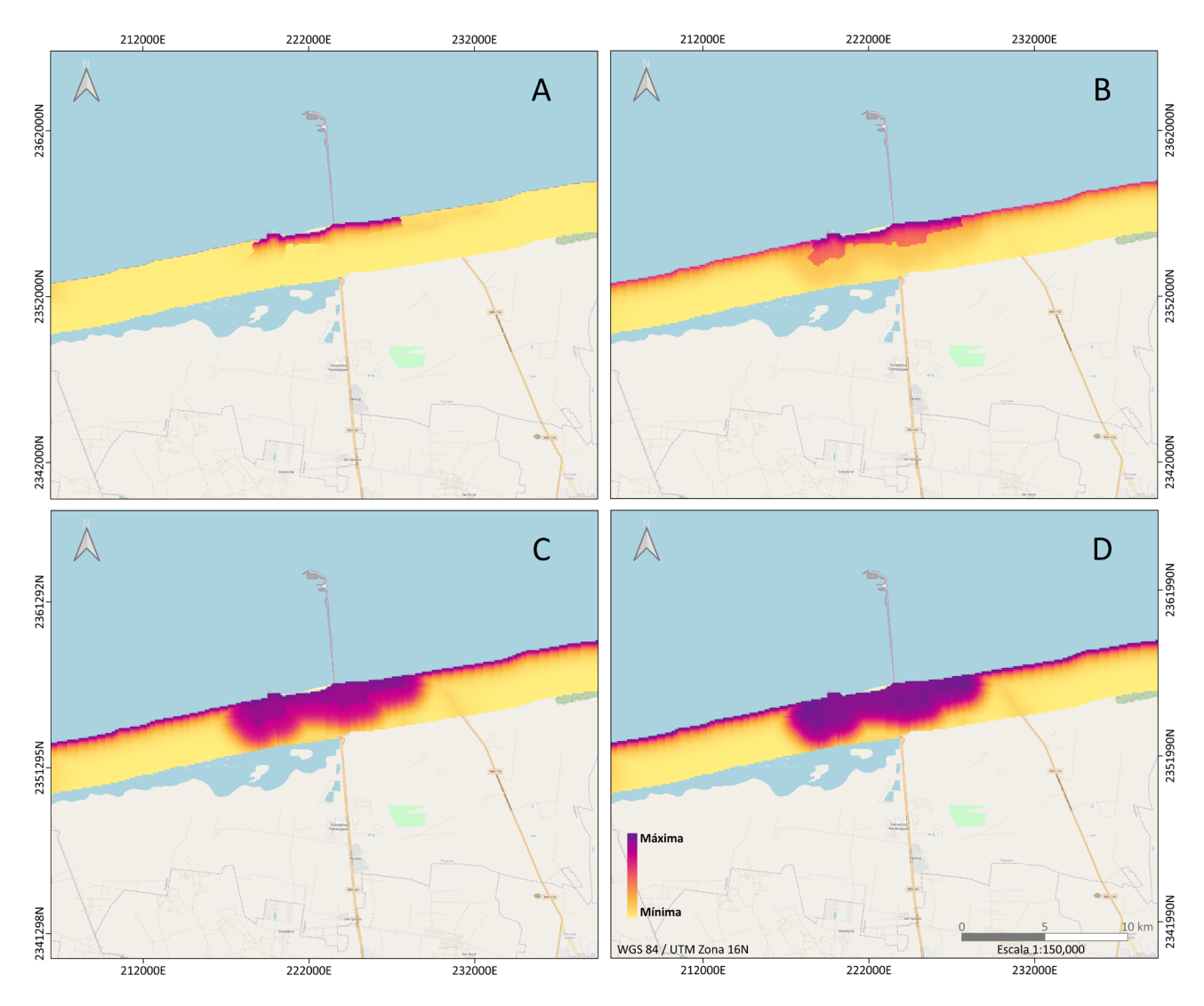

**Figura 9. Escenarios de aptitud turística para la zona de Progreso, Yucatán: A. Expansión mínima, B. Base, C. Expansión alta, D. Expansión máxima. © LANCIS.**

Da clic en el siguiente enlace para descargar los insumos para desarrollar el ejemplo de la Figura 9 en un software para sistemas de información geográfica: [https://](https://github.com/lancis-apc/espejos-lancis/raw/master/docs/recursos/fv_aptitud_costera_yuc.zip) [github.com/lancis-apc/espejos-lancis/raw/master/docs/recursos/fv\\_aptitud\\_](https://github.com/lancis-apc/espejos-lancis/raw/master/docs/recursos/fv_aptitud_costera_yuc.zip) [costera\\_yuc.zip](https://github.com/lancis-apc/espejos-lancis/raw/master/docs/recursos/fv_aptitud_costera_yuc.zip)

### **5. Referencias**

- Beinat, E. 1997. *Value functions for environmental management. Value Functions for Environmental Management*. [https://doi.org/10.1007/978-94-015-8885-0\\_4](https://doi.org/10.1007/978-94-015-8885-0_4)
- Bojórquez-Tapia, L. A., G. M. Cruz-Bello, L. Luna-González, L. Juárez y M. A. Ortiz-Pérez. 2009. V-DRAS-TIC: Using visualization to engage policymakers in groundwater vulnerability assessment. *Journal of Hydrology*. <https://doi.org/10.1016/j.jhydrol.2009.05.005>
- Bojórquez-Tapia, L. A., L. Juarez y G. Cruz-Bello, G. 2002. Integrating fuzzy logic, optimization, and GIS for ecological impact assessments. *Environmental Management.* [https://doi.org/10.1007/s00267-002-](https://doi.org/10.1007/s00267-002-2655-1 ) [2655-1](https://doi.org/10.1007/s00267-002-2655-1 )
- Bojórquez-Tapia, L. A., S. Sánchez-Colon y A. F. Martinez. 2005. Building consensus in environmental impact assessment through multicriteria modeling and sensitivity analysis. *Environmental Management*. [https://doi.org/10.1007/s00267-004-0127-5](https://doi.org/10.1007/s00267-004-0127-5 )
- Malczewski, J., T. Chapman, C. Flegel, D. Walters, D. Shrubsole y M. A. Healy. 2003. GIS-multicriteria evaluation with ordered weighted averaging (OWA): case study of developing watershed management strategies. Environ. Plann. A 35 (10), 1769–1784.
- Malczewski, J. 2004. GIS-based land-use suitability analysis: A critical overview. *Progress in Planning,* 62(1), 3–65. <https://doi.org/10.1016/j.progress.2003.09.002>
- Malczewski, J. 2006. Ordered weighted averaging with fuzzy quantifiers: GIS-based multicriteria evaluation for land-use suitability analysis. *International Journal of Applied Earth Observation and Geoinformation*, 8(4), 270–277. <https://doi.org/10.1016/j.jag.2006.01.003>
- Malczewski, J. y C. Rinner. 2015. *Multicriteria Decision Analysis in Geographic Information Science. Analysis methods.* <https://doi.org/10.1007/978-3-540-74757-4>

Saaty, R. W. 1987. The analytic hierarchy process-what and how it is used, *Mathl Modelling*, 9(3), 161–176.

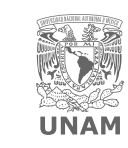

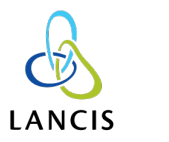

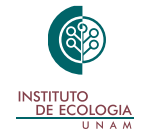